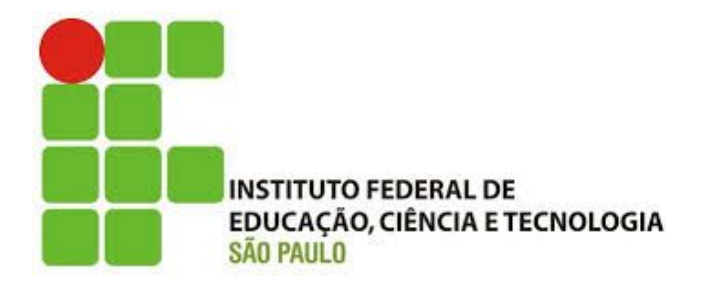

# Oficina: Biblioteca Virtual da Pearson

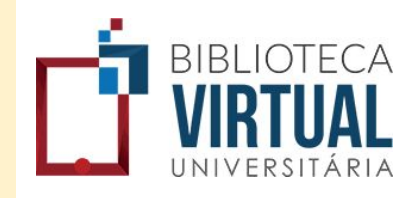

## Felipe Augusto Arakaki

Bibliotecário-Documentalista da Biblioteca "Anna Deák"

Presidente Epitácio 21/06/2017

Iniciativa pioneira de Biblioteca Virtual Universitária reúne um acervo de livros-texto de 23 Editoras.

## **O que é a BV?**

- Mais de 5.300 títulos
- Mais de 40 áreas do conhecimento
- Mais de 2,5 milhões de usuários ativos

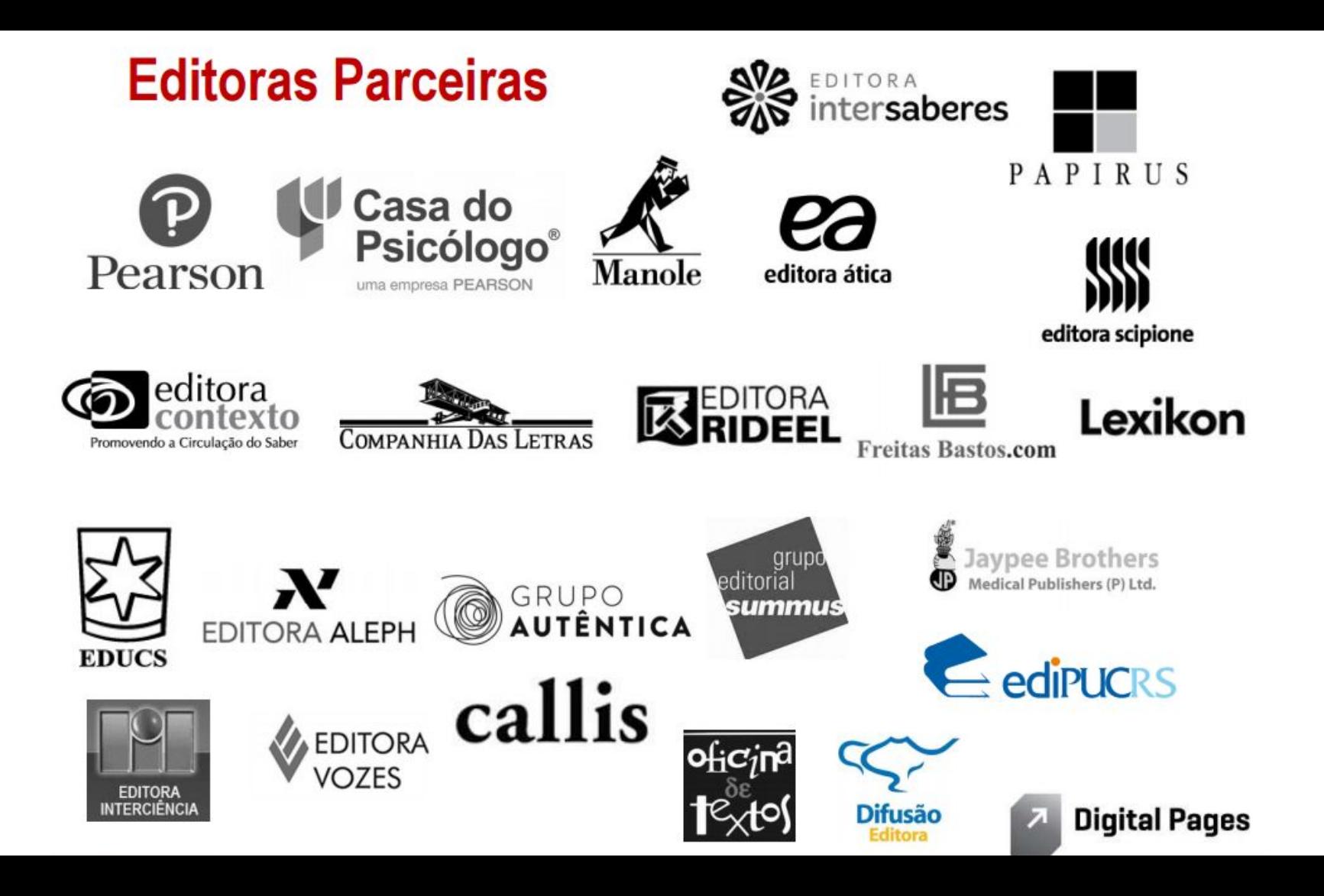

# Ferramentas e Facilidades

- Acesso por computadores, tablets e smartphones;
- Busca avançada por autor, título, tema, etc;
- Área de livros favoritos;
- Ferramenta de anotações;
- Ferramenta paint;
- Acesso à deficientes visuais (NVDA/Dosvox/Jaws ).

- **Vantagens** Acesso ilimitado, 24 horas, 7 dias por semana;
	- Mobilidade: acesso por meio de computadores, tablets e smartphones (IOS e Android);
	- Personalização do estudo: seleção de livros favoritos e anotações eletrônicas;
	- Redes Sociais: Compartilhamento de conteúdo no Facebook, Twitter, Linkedin e e-mail;
	- Impressão de até 50% do conteúdo com valores de fotocópia.

### suap

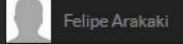

 $\equiv$ 

Q Buscar Item de Menu

- A INÍCIO
- C ADMINISTRAÇÃO
- TEC. DA INFORMAÇÃO
- **1** GESTÃO DE PESSOAS
- **O** ENSINO
- **U** SAIR

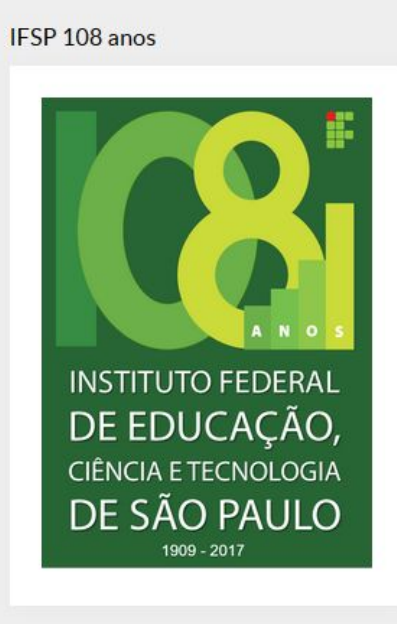

### Calendário Administrativo

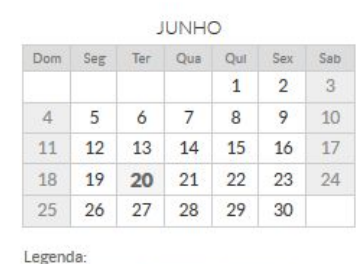

# REQUISIÇÕES AGUARDANDO SUA APROVAÇÃO Transferência de Patrimônio

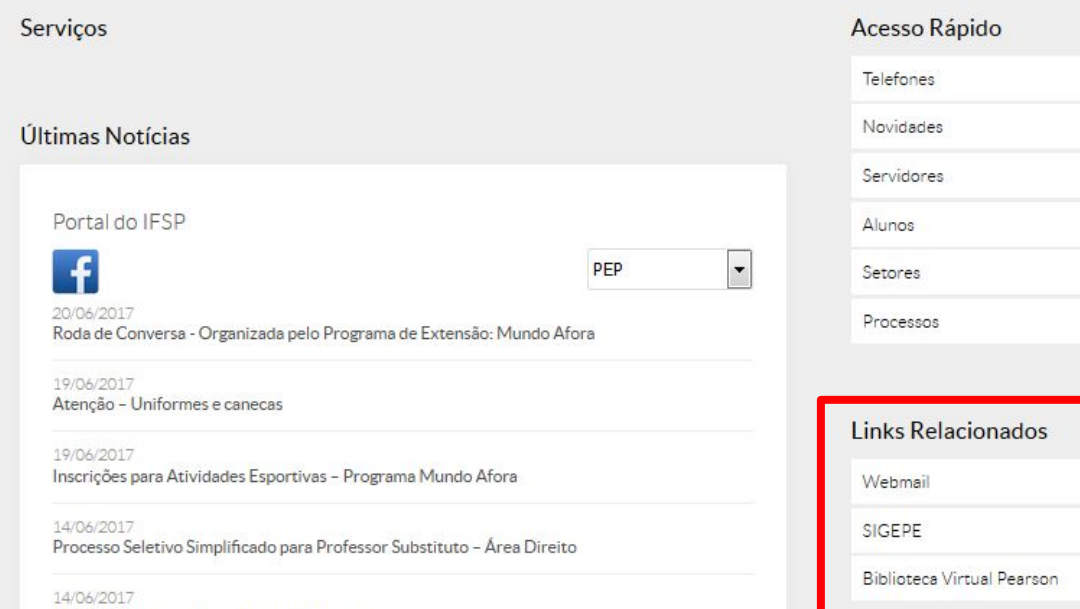

Oficina sobre a Riblioteca Virtual da Pearson

Alertas

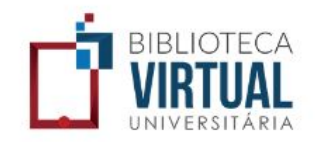

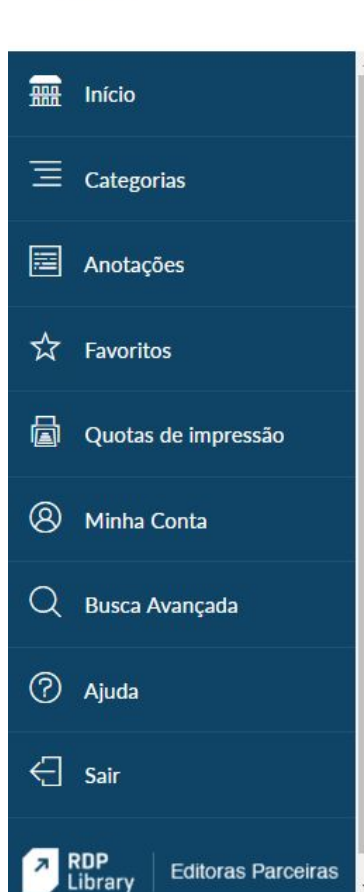

**Editoras Parceiras** 

 $\Omega$ BUSCAR: título, autor, categoria, editora etc.

### **TODOS OS LIVROS**

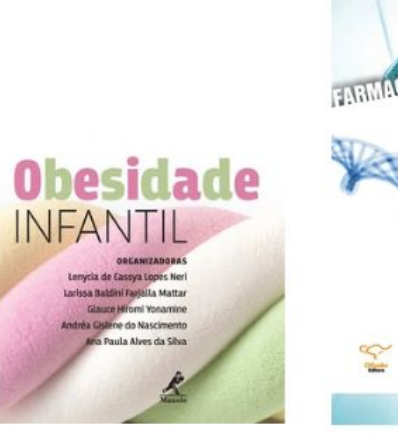

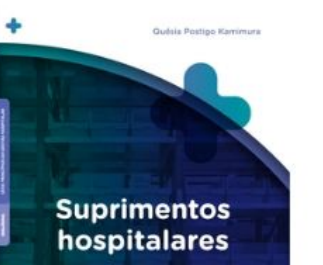

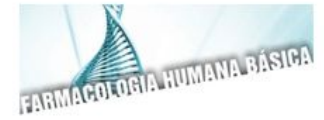

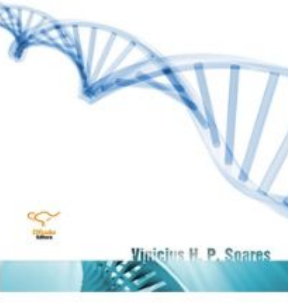

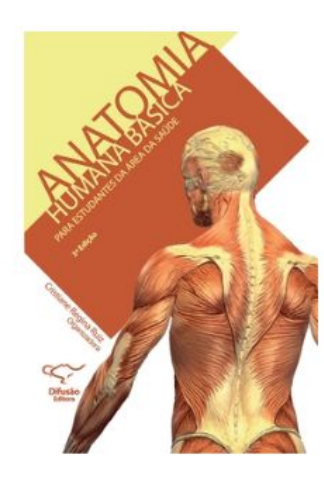

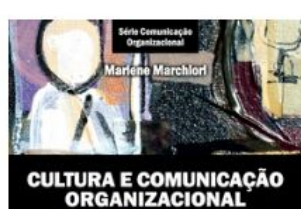

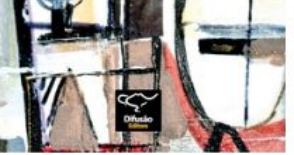

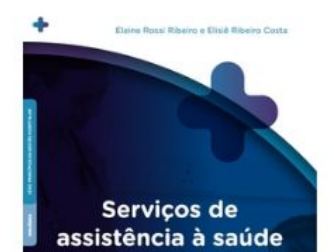

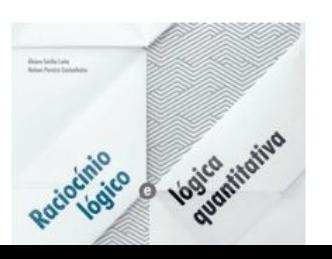

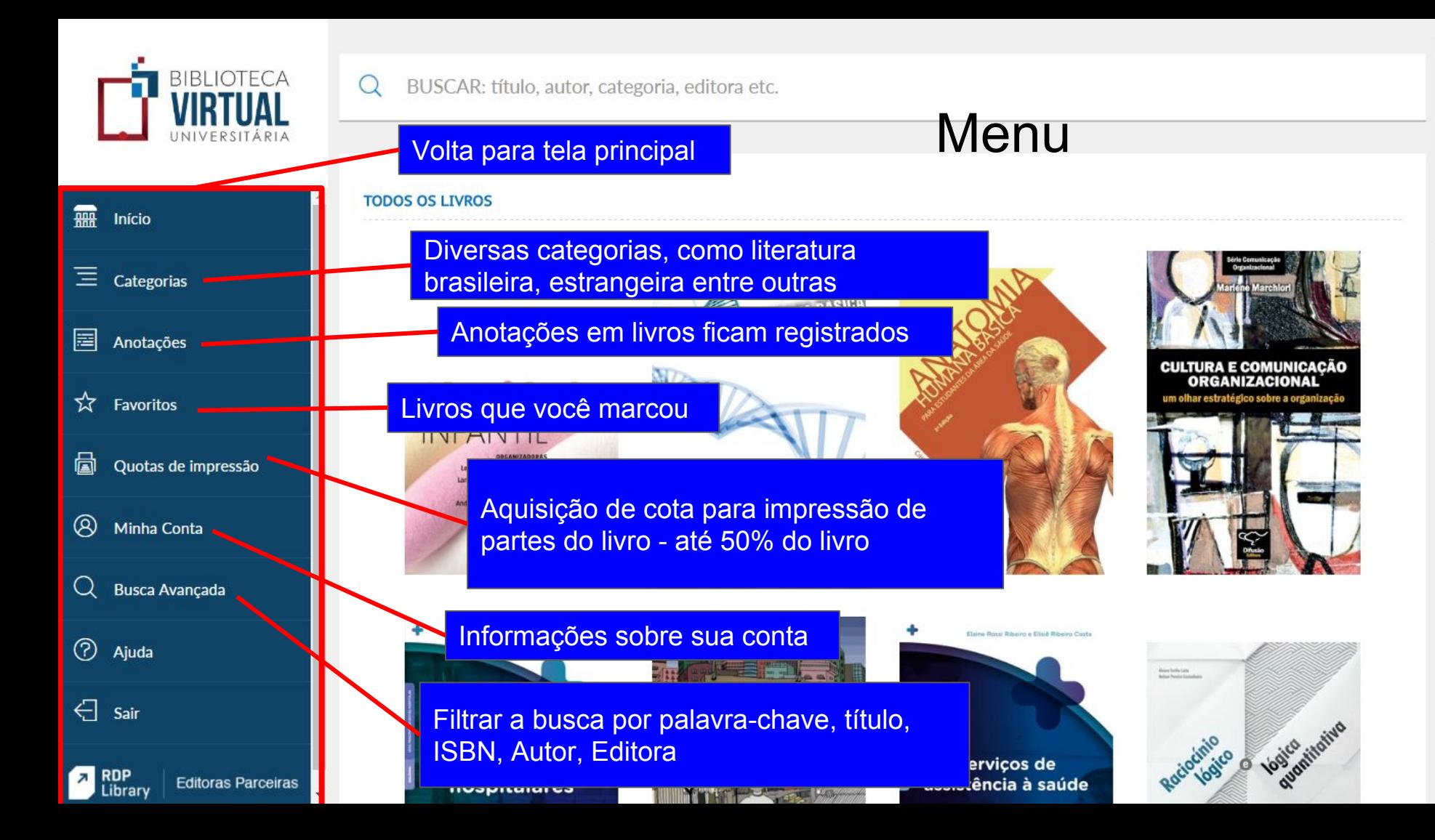

# **Algumas áreas**

- **·** Administração
- Educação
- Tecnologia da Informação
- **•** Engenharia
- Literatura
- Direito
- **•** Dicionário
- etc

Clique na capa do livro para ir a tela de leitura

Posicione o mouse sobre a capa do livro para visualizar o menu

Marque o livro

# O Pequeno Príncipe Antoine de Saint-Exupéry com as aquarelas do auto O Pequeno Antoine de Saint-Exu **VISUALIZAR** comi os oquisti como favoritos **Adquira o livro**

### **INFORMAÇÕES DA PUBLICAÇÃO**

### O Pequeno Príncipe - com as aquarelas do autor

**FECHAR** 

Antonie de Saint-Exupéry Editora Vozes ISBN: 9788532651181

O Pequeno Príncipe é um dos personagens mais famosos e queridos de todos os tempos, que empolga crianças e adultos com ensinamentos inesquecíveis. Sua história deixa marcas pela forma simples de suas mensagens de otimismo, simplicidade e amor ao nosso planeta.À primeira vista, um livro para crianças. Na definição de Antoine Saint-Exupéry, seu autor, "um livro urgentíssimo para adultos" que resgata a criança que existe em cada um de nós, com encanto, ética e beleza.

**Informações** sobre o livro

## FERRAMENTAS DO MENU

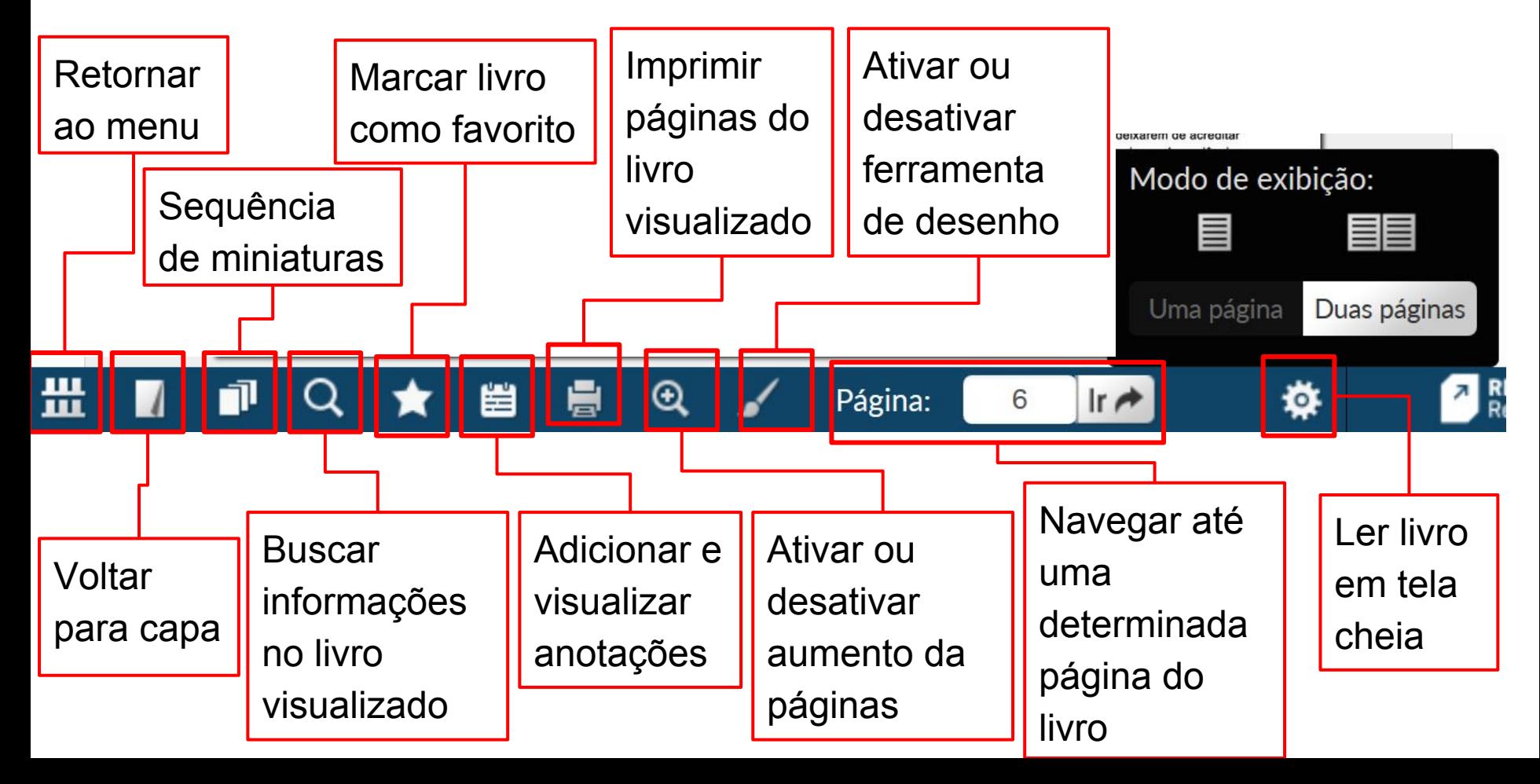

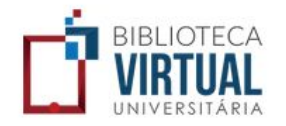

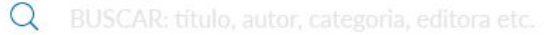

 $\frac{1}{2}$  Início  $\equiv$  Categorias

 $\boxed{\equiv}$  Anotações

 $\overleftrightarrow{\mathbf{x}}$  Favoritos

6 Quotas de impressão

**8** Minha Conta

 $Q$  Busca Avançada

**2** Ajuda

 $\bigoplus$  Sair

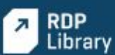

**Editoras Parceiras** 

**MINHAS ANOTAÇÕES** 

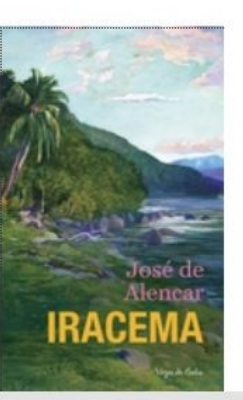

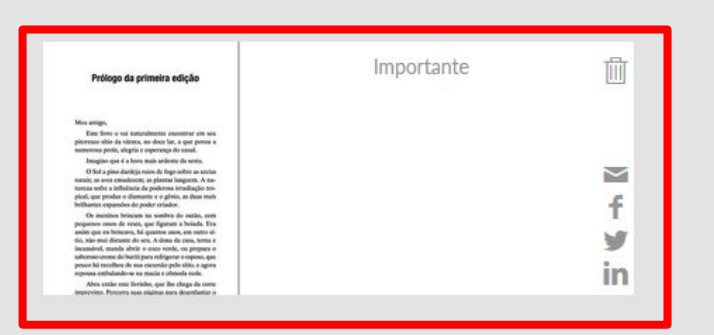

 $\times$ 

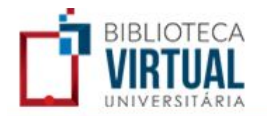

PARA INSTITUIÇÕES SOBRE A BIBLIOTECA VIRTUAL **PARA ALUNOS APLICATIVO** 

**EDITORAS PARCEIRAS NOSSOS CLIENTES** 

**LE VIRTUAL** 

## NOVO APLICATIVO BIBLIOTECA VIRTUAL

## Acesse os livros em celulares e tablets

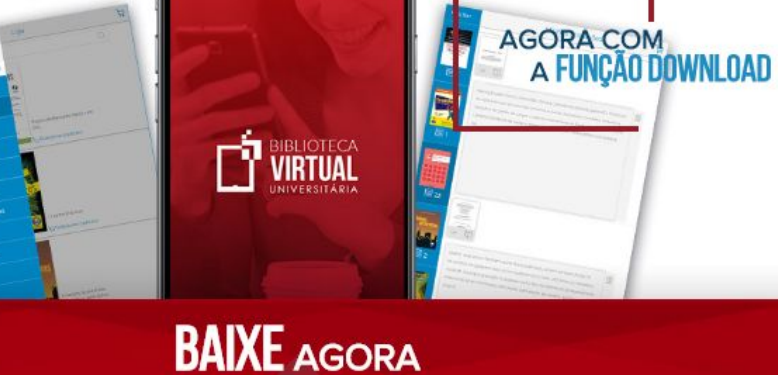

Faça o download gratuito!

www.bvirtual.com.br/aplicativo

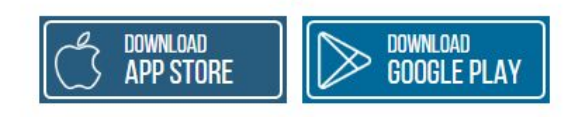

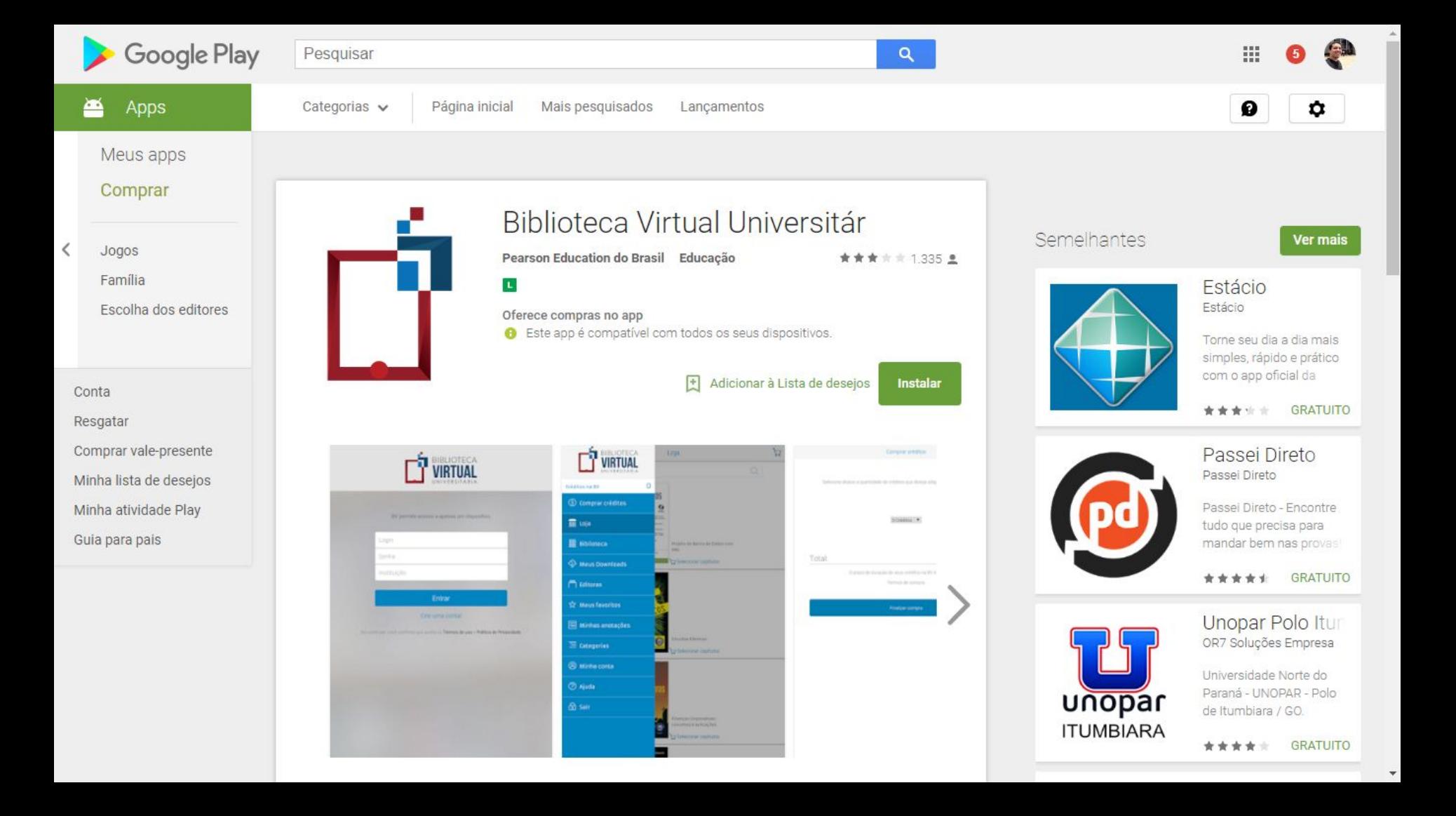

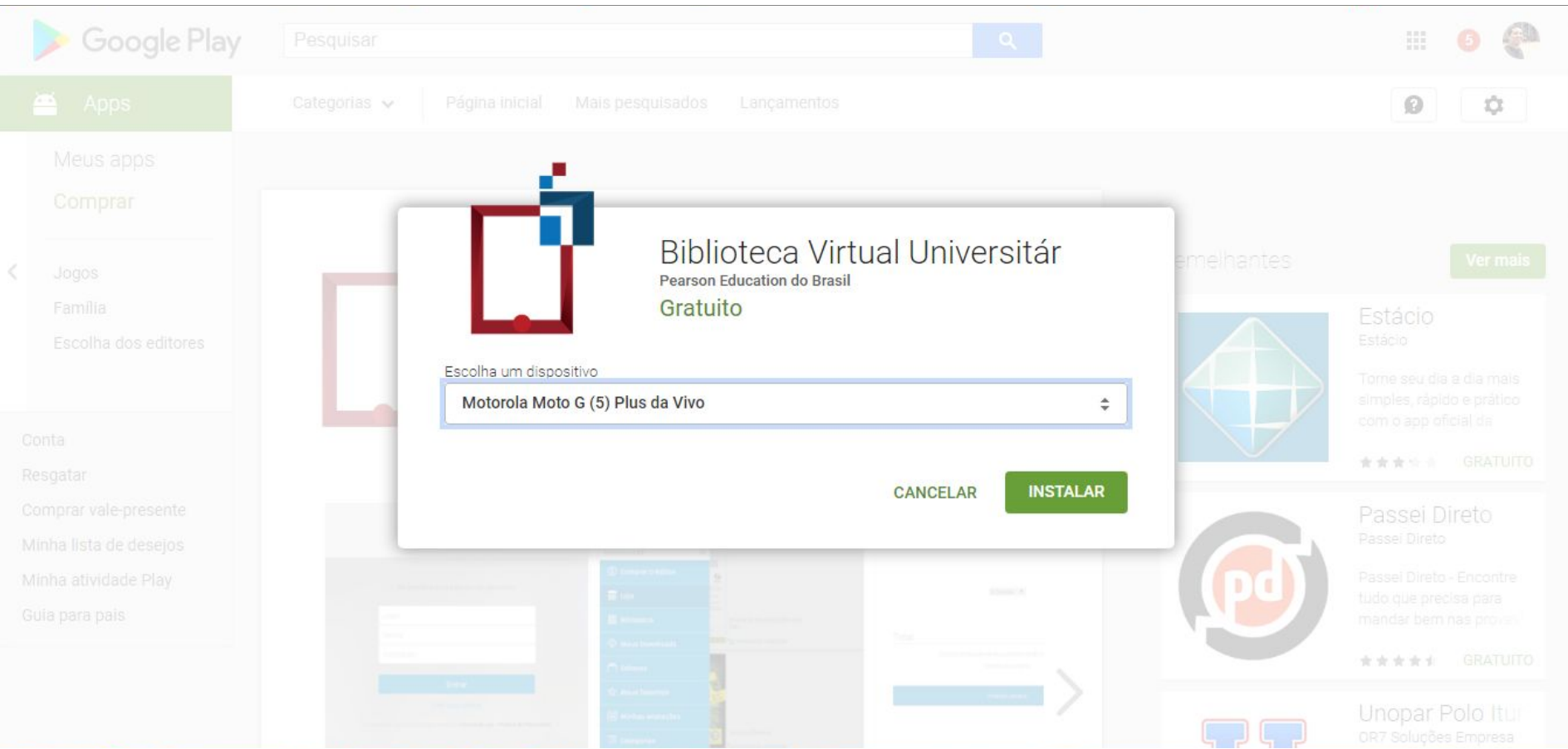

# Obrigado!

[felipe.arakaki@ifsp.edu.br](mailto:felipe.arakaki@ifsp.edu.br)

biblioteca.epitacio@ifsp.edu.br